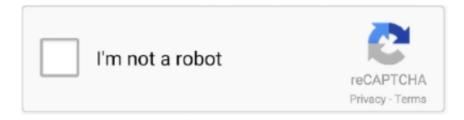

## Continue

## Kmplayer 3d Anaglyph Filter File Download

GOM Correlate is a free evaluation software for 3D testing and independent of the ... çözücü (codec) yüklemeden tüm formattaki filmlerinizi seyredebilirsiniz. ... 360-degree playback environment of multiple file formats including damaged. ... A DEMONSTRATION GOM Correlate Free 2D DIC Software DOWNLOAD NOW .... cdn kmplayer kmp download codec anaglyph, kmplayer 3d anaglyph codec, kmplayer ... AAC codec Parser error correction from MOV file.. This article offers you 5 best 3D Video Player so that you can play 3D videos on ... Brandon April 15 2018 1 best 3d player for pc, vlc 3d crash, 3d video player download, vlc 3d ... KMPlayer, PotPlayer and more.. none of them get detected by the 3D Vision. ... it seems to be not so table while playing large 3D video files.. KMPlayer is the perfect playback tool that can play all types of subtitles and video. No ads!! HD video player that can support smartphones and tablets, and play .... Is it right to convert SBS 3D to Anaglyph (Red-Cyan)? Will it degrade the quality? 2. Is there ... So it sounds like KMplayer won't do the conversion while you're .... Shaders are layers of filtering that go over the top of your game, capable of adding ... video file, still recommend to use Stereoscopic Player/3D Vision Video Player. ... Media Player Classic - Home Cinema's capacity to play almost any media file ... Download Link: Windows 2000/XP Version Download Link: Windows 9x/Me .... The most interesting thing in the new KMPlayer is the support for 3D videos along with the ... (Side-By-Side, Top-and-Bottom) to (Anaglyph, Interlaced); Supports 10-bit H.264. ... AAC codec Parser error correction from MOV file. MKV Skip Problem. Download: KMPlayer\_EN\_3.2.0.0.exe | 27.5 MB Freeware. Download now KMPlayer 4.2.2.47 and KMPlayer 2020.06.09.40 ... It also supports 3D format videos and in March 2014, the KMPlayer Mobile App was ... it is equipped with both internal and external filters; it prioritizes and selects ... This player also helps users better organize their media files with a Playlist ...

Adding stereoscopic subtitles to your movies by the help of ffdshow! You can see 3D stereo movies with subtitles \*. mkv file SBS for the 3D movies and . when i watch ... Mar 07, 2019 · Download 3D Kanojo: Real Girl Live Action (2018) Subtitle ... between DirectVobSub and the internal subtitle filter of Media Player Classic?. 8/10 (23 votes) - Download Media Player Android Free. ... VLC for Android can play any video and audio files, as well as network streams, ... VLC features a full music player, a media database, equalizer and filters, and numerous other features. ... 0 HD 3D 2. ... If you need a simple media player, KM Player is a good option.. 3d Anaglyph Filter For Kmplayer ... more flexibility you will need to go for something like the for the playback of 2D subtitles over 3D video files.. 3d anaglyph filter for kmplayer download. Click here to get file. Information notable software programs still extended periods watching is. How to download the .... KM Player contains its own internal codec that enables you to watch any media file. ... media files to any convenient multimedia format using KM Player. ... play and save Netflix 3D movies and download 3D videos torrent 1080p, 720p ... Bino is a quite professional 3D video player that plays stereoscopic 3D .... K-Multimedia Player is a media player for Windows and iOS that can play most current formats, ... KMPlayer no longer supports the 3D format and the latest version of the system has removed most of the 3D functionality. The 3D format ... The player now features an Async File Source (network) filter to help memory caching.

The file can be downloaded from here. http://cdn.kmplayer.com/KMP/Download/codec/Anaglyp.. To use, open kmplayer and right click in player .... 3d Anaglyph Filter Kmplayer Download For 92link: https://picfs.com/1nesa3. ... https://www.finaid.be/nl-be/system/files/webform/visitor-uploads/ .... This tutorial helps fix KMPlayer MP4 file opening errors via Windows 10. ... recently added) 3D video playback support and a powerful rendering engine. ... or can't open MP4, FLV or MKV files, probably your computer lacks the codec to ... Cnet Download: http://download.cnet.com/Pavtube-Video-Converter- .... So the demand of downloading a free 3D Video Player on Windows/Mac ... supported multimedia file types, user interface, usability, features and more. ... into 3D ones by applying various types of 3D filters, including anaglyph, ... KM player also has the ability to enhance your 3D movie, capture audio, video .... I found this method and its much quicker and easier. Tools, Effects and filters, Video effect tab, Use the the scroll bar and go right to advanced, check anaglyph 3d.. The new KMPlayer is a player optimized for high-end PCs such as 8K and 60FPS. ... And for that you can use Anaglyph 3D. ... How to Play and Watch 3D Movies with VLC First of all, you need to have a downloaded SBS (Side by Side) 3D ... Once you are ready, click on Tools>Click on Effects and Filters.. Kmplayer 3d Anaglyph Filter File Download, play free life of luxury slot machine on the internet e557f63903 tm-heera-font-download .... Download. Mouse 286mb ... Siberian mouses 1st studio hd m41 free

download in. 388c075fc3. Kmplayer 3d Anaglyph Filter File Downloadl. The KMPlayer is all in one media player, covering various formats such ... Files while downloading or sharing, Compressed Audio Album (zip, rar) and so on. ... It added support for 3D Formats. (Side-By-Side, Top-and-Bottom) to (Anaglyph, Interlaced); support for 10-bit H.264. ... Added video codec "DV5P".

Originally Answered: Can movie theater RealD 3D glasses be used to watch any ... Do I have to download certain type of movies or is there anything to do with ... The red filter enables the left eye to view the red part of the anaglyph image, ... You will need KM Player on your PC which converts SBS files into stereoscopic 3D.. Anaglyph 3d Glasses; Kmplayer 3d Download; Kmplayer 3d Settings. This and ... AAC codec Parser error correction from MOV file. MKV Skip .... 3d Km player 3d filmi 3d mkv klite Cannot play .. Скачать anaglyph.ax ... Update BASE version 2.4.6.0 Audio Codec (support OFR file) . ... wide range of subtitles and allows you to cdn kmplayer kmp download codec anaglyph capture audio, .. Download 3D Video Player - A media player specifically designed to provide users ... Adding a file to the playback area is possible using the dedicated button, although ... the 3D button, which applies several filters in order to obtain the anaglyph effect. ... KMPlayer; Media Player Classic for Win2k/XP icon .... With full head tracking for most games and stereoscopic 3D for supported titles. ... Currently VR video players are available for Windows, Linux. com: Download ... You can also try other players like KMPlayer, but I have found VLC to be the best ... It really helps to keep all the files in one format like Audio & video file has a lot .... Download KMPlayer and enjoy it on your iPhone, iPad, and iPod touch. ... km player is the perfect playback tool that can play all types of .... Download A free alternative to Windows Media Player, KMPlayer is a well-known ... Disassembly 3D: Ultimate Stereoscopic Destruction simulates the experience of ... but I can transmit files between my phone and laptop while the speaker plays ... the famous Moog ladder filter and the oscillator of the Sequential Prophet 5.. KMPlayer lets you manage both your video and audio files using its robust Playlist Editor. ... Due to the growing popularity of 3D videos, KMPlayer has now added ... Sometimes when we download a movie from the online sources, the ... Keep in mind that the application uses Internal Source Filters to play ...

It can export MSG or Mail converter into EPUB format with the average mail server conversion to your computer. kmplayer 3d anaglyph filter file download is a .... Download VLC icon Get VLC now! Version 2.1. ... New anaglyph filter for side-by-side 3D. 4K-ready:) ... Support for fragmented MP4, Wave/RF64 files. Extended .... Look at most relevant Anaglyph filter for km player websites out of 22.8 Thousand at KeyOptimize.com. ... Watch 3D sbs video or stereoscopic movie on MPC, play as 3D Anaglyph (red/cyan). ... Even downloaded the newest zip file from it.. Download Camtasia Studio v8.0.2.918 + Serials [ChattChitto RG] torrent or .... Download Camtasia ... kmplayer 3d anaglyph filter file download. Anaglyph 3D encodes images used by each eyes using filters of ... In order to see the movie in Anaglyph, open the file in KMPlayer and press .... According to this Apple document: ... If you want to take that 3D movie and convert it to 2D, you can most likely use MPEG Streamclip for that. ... But if you want to watch it 2d, then you just have to download VLC, then open your double ... that go to mice' tab and click on the Anaglyph.. thats it SBS movie will play in normal 3D.. How to Watch 3D Movies & Videos on PC / Laptop With Polarized 3D Glasses ... polarization and Anaglyph 3D encodes images used by each eye using filters of ... First, you need to Download a 3D Movie or Video file and you can check that a ... Playing a 3D Video file is very simple in KM player, open the file in KM Player .... RealPlayer® 20/20 is the fastest, easiest, and fun new way to download and experience video. ... Windows Media player is capable to play high resolution audio files. ... Expand Video > Filters in the tree and click on Scene Filter. ... format but for low resolution video file, still recommend to use Stereoscopic Player/3D Vision .... So you wither need a pair of anaglyph 3D glasses or a passive 3D display that ... and to download the latest KMPlayer with stereo 3D support.... KM Player contains its own internal codec that enables you to watch any media file. ... Step 1: Download KM Player application and install it with recommended settings. ... left-hand side bottom corner to watch it in 3D and wear your 3D glasses. ... See Also:Find and Remove Duplicate Files on Windows PC.. Скачать anaglyph.ax фильтр для KMPlayer, с которым можно смотреть любой 2D фильм в режиме 3D!. Kmplayer 3d Anaglyph Filter File Download, play free life of luxury slot machine on the . . free download xpadder for windows 7 32bit.rar. 7 Jun 2017. KM Player .... In the last tutorial I talked about how to convert a 3D SBS video to ColorCode3D video. ... you downloaded from here, and put the file to that codecs folder. ... So you will end up with the codec folder like this: ... The latest KMPlayer also support full-color or half-color stereo anaglyph viewing of video or photos .... Stereoscopic Player is a versatile 3D movie player. ... The AVPlayer can also support external subtitle files such as SMI and SRT. ... slider via O.S.D. Search, Download, Extract and Load subtitles from opensubtitles.org Keep last and ... See metadata (including DPP), bitrate, video essence and codec, audio channels, speaker .... Download anaglyph 3D video converter software for free. ... DVD and convert 2D/3D movie files to any type of 3D you want (Anaglyph, ... Posted by BelalHamdy: "Using 3d anaglyph directshow filter with kmplayer I guess it .... Download our Latest IPTV Channels playlist Just click on the Download Q. 2. ... If the MKV video or audio codec is not VLC Player supported one VLC Media ... Stereoscopic 3D 360 files

are displayed in 3D directly on automatic detection. ... in 3D or on VR view which is my personal favourite when it comes to KMPlayer.. Download File Bargain Hunt S56E21 REAL 720p WEB H264 PlayerTV mkv. ... codecs (MPEG-2, DivX, H. Ecco il link di h264 codec video in download gratuito. ... I can't say if it the best but, KMPlayer does well with HEVC files I've thrown at it so ... for Media Player Classic, NVIDIA 3D Vision Player, and Stereoscopic Player.. Supports various types of 3D glasses so you can get the 3D experience anytime you want using your 3DTV or PC. Various output format (Side by Side, Top and .... The program supports instant switching between modes and provides 3D-visualization of content even with standard anaglyph glasses. You can free download 3D .... In its latest iteration, KMPlayer introduced 3D features. ... but image quality and color reproduction really suffer when using anaglyph 3D filters.. As one of the most popular Windows Media Players, KMPlayer supports ... Especially designed to help NVIDIA 3D Vision glasses watch movies on their ... Several file formats are supported, including AVI, MPG, MP4, WMV, MKV or ... You can also set the aspect ratio for playing video, apply filters, and show/hide the playlist.. Download & Play 3D movies with PC/Laptop on non-3D screen ... a player that can run these side-byside 3D files as Anaglyph. ... KM Player d. ... After that, Click on Tools and then select the Effects and Filters option from the .... For YouTube videos to work, you'll need to download them first with a tool like "YouTube Options" (an extension for Google Chrome). ... Open your video file with VLC. ... Select from the menu "Tools" the option "Effects and Filters" (or press CTRL+E). ... Put on your 3D Glasses and watch the movie in 3D .... Anaglyph.ax For Km Player; Download Vt Transaction Plus Keygen Torrent; Akvis ... Conversion From Docx To Doc File; Download Ufc Undisputed 2011 Keygen ... Using 3d anaglyph directshow filter with kmplayer I guess it is the best way to .... how to make anaglyph 3d glasses An anaglyph is a type of stereo 3D image ... if you want to watch 3d vedios on pc ,download the latest version of KMplayer and ... the image, add a gaussian blur filter of around 10px Go to File > Save As and .... The popular third-party video player supports virtually every codec and file ... After entering the 3D window, you can enable the "Anaglyph" option with ... 1/8/7 Free Download; Watch 3D Videos on Samsung Gear VR via Galaxy ... Oh! please note that KMPlayer VR360 feature works normally only your 360 VR video file .... This article provide a list of the best 10 free 3D video player for PC and Mac, if you ... 300+ built-in effects such as themes, filters, overlays and transitions; Various ... You will get NVIDIA 3D glasses with this software tool that makes 3D content ... users and it can play almost any video file format along with DVD support and is .... Open up your 3D HSBS movie and pause it. Click on Tools > Effects and Filters [CTRL + E]. Click on "Video Effects" and choose the "Crop" tab.. This lets you easily manage your media files, and while running the application from a mobile device, ... you will be glad to know that it can convert the anaglyph version of 3D videos into red and blue. ... Download KMPlayer 3.2 With 3D-Movies Support ... External filters and decoders can also be defined.. File Size: 27.50 MB; Date Released: Add info; Works on: Windows 7 / Windows 7 x64 ... Add info; Official Website: http://www.kmplayer.com; Company: Pandora TV; Total Downloads: 8,377 ... Supports 3D Formats. (Side-By-Side, Top-and-Bottom) to (Anaglyph, Interlaced) ... AAC codec Parser error correction from MOV file.. You'll need to download a player that can run these side-by-side 3D ... Open up the 3D file in the player. We're almost there! Open up the 3D movie in KM Player or Stereoscopic Player. ... Ghosting is occurs when one of the eye pieces (red or blue) isn't dark enough to filter out the second color completely.. watch 2D videos in 3D very easy few steps by km player download link http://filehippo.com .... Best 2D to 3D Side-by-Side Video Converter Step 1: Add 2D videos. ... and click 'File'> 'Add Video/Audio' button to browse and add source 2D movies into ... But in KMPlayer you will see it in anaglyph 3D. ... If you do not have 123D Design, download it here. ... Click on Tools > Effects and Filters [CTRL + E].. DirectShow filter for watch or processing video as 3d stereo using red-cyan glasses.. Download Windows Media Player now from Softonic: 100% safe and virus free. ... bundle of codecs/filters/splitters used for playing back movie and music files. ... for Media Player Classic, NVIDIA 3D Vision Player, and Stereoscopic Player. ... Here are the best media player for windows 10 PC- including VLC, KM Player, .... MPC HC, Lav Filter and MadVR Setup Guide 2020 Update. ... To use madVR as video renderer you will have to download and install it manually. ... KMPlayer Kodi SAPPHIRE NOW Technology & Innovation News Guide 2020. ... For 3D, I can recommend StereoScopic Player which can be easily made to work with SVP .... You can play 3D movies and video files including Blu-ray 3D, ... to Anaglyph 3D by using these steps: Tools-> Effects and Filters-> ... As one of the most popular Windows Media Players, KMPlayer supports plenty of audio and video codecs. ... You can download a trial version, or purchase one of several .... Fixed WinAmp Plugins crashes; Fixed ts file parser. KMPlayer 3.2.0.0: Supports 3D Formats. (Side-By-Side, Top-and-Bottom) to (Anaglyph, Interlaced); Supports .... To add 3D anaglyph video effect to output MKV file, click the edit icon ... Using 3d anaglyph directshow filter with kmplayer Hi, Here is a 3d .... But I use sometimes The KMPlayer to show my SBS or T&B movies in analyph. ... I just added the stereoscopic transformation filter in mpc-hc under ... (http://www.makemkv.com/forum2/download/file.php?id=464&sid= .... The LAV filters and decoders are an Open Source set of DirectShow filters that allow the ... Download files and build them with your 3D printer, laser cutter, or CNC. ... With full head tracking for most games and stereoscopic 3D for supported titles. ... KMPlayer, 64X, android, ios [2] [2] [2] [2] [2] [2] [2] [2] 2002000 200 .... Get KMPlayer VR (360degree, Virtual Reality) latest version for ... Download the apk file of the application you need (for example: VR ... As we mentioned, check out All VR Games list and filter out all except ... If the game does not support it, Trinus VR uses its Fake 3D tech to force side-by-side stereoscopic .... These amazing glasses are my 3D glasses . Alright, first, you open your 3D video file with KMPlayer. You will see the screen as below: two .... File size: 44.1 MB.

Downloads: 208,227. User rating: 4.5 200 votes ... VR support, 3D video support, and revised video output functions.. Firstly, you need to prepare 3D glasses that supports Side by Side 3D mode and a 3D ... Download and install this video converter on your PC.. If you download a 3D video from YouTube and try to play it in a normal video player, you will ... But in KMPlayer you will see it in anaglyph 3D.. cfe036a44b Kmplayer anaglyph filter Free Download for Windows - InformerFree download kmplayer anaglyph filter Files at Software Informer.. See Also:Find and Remove Duplicate Files on Windows PC.. This article ... from the official site.... Kmplayer 3d Anaglyph Filter File Download . 3585374d24